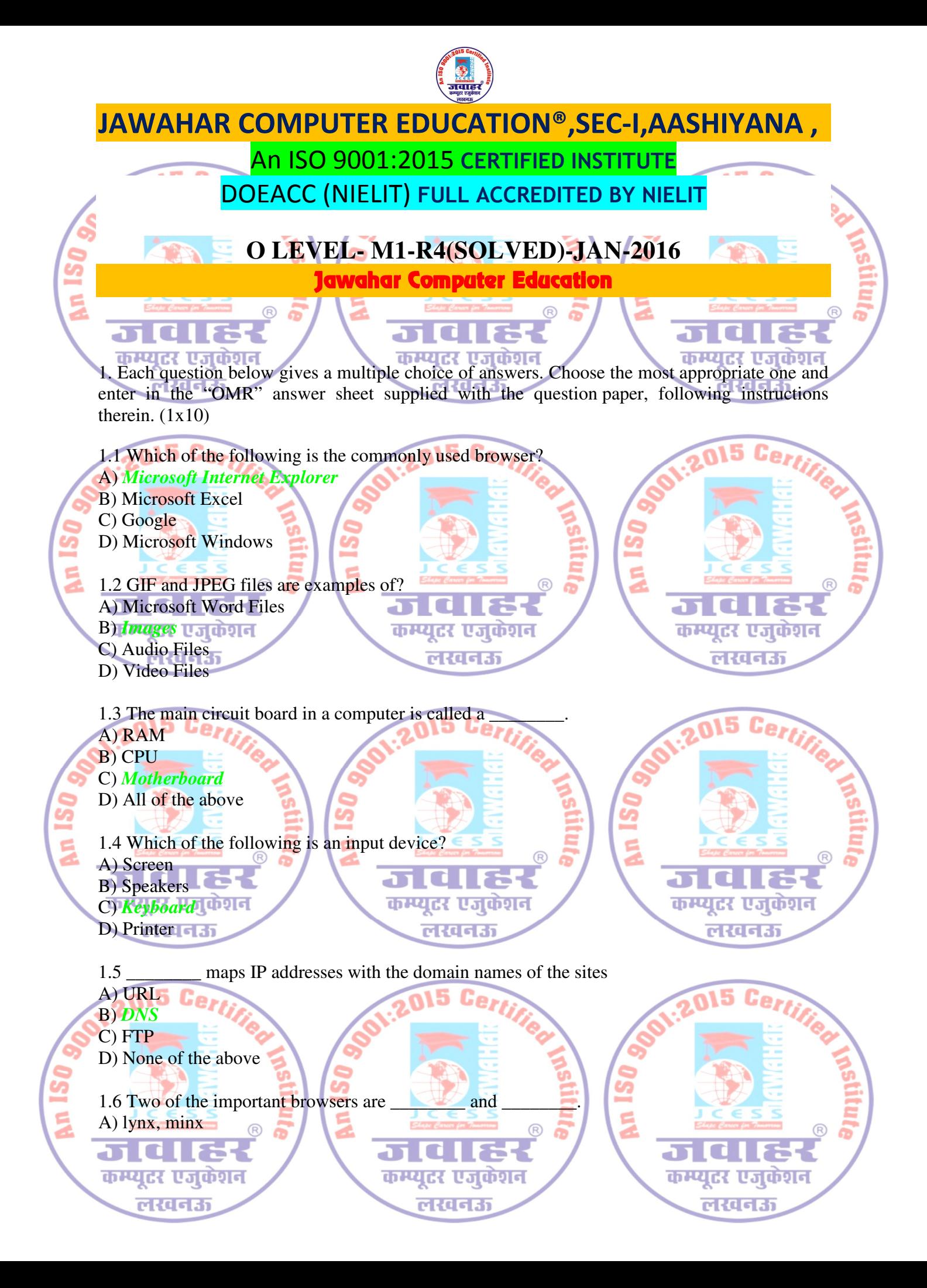

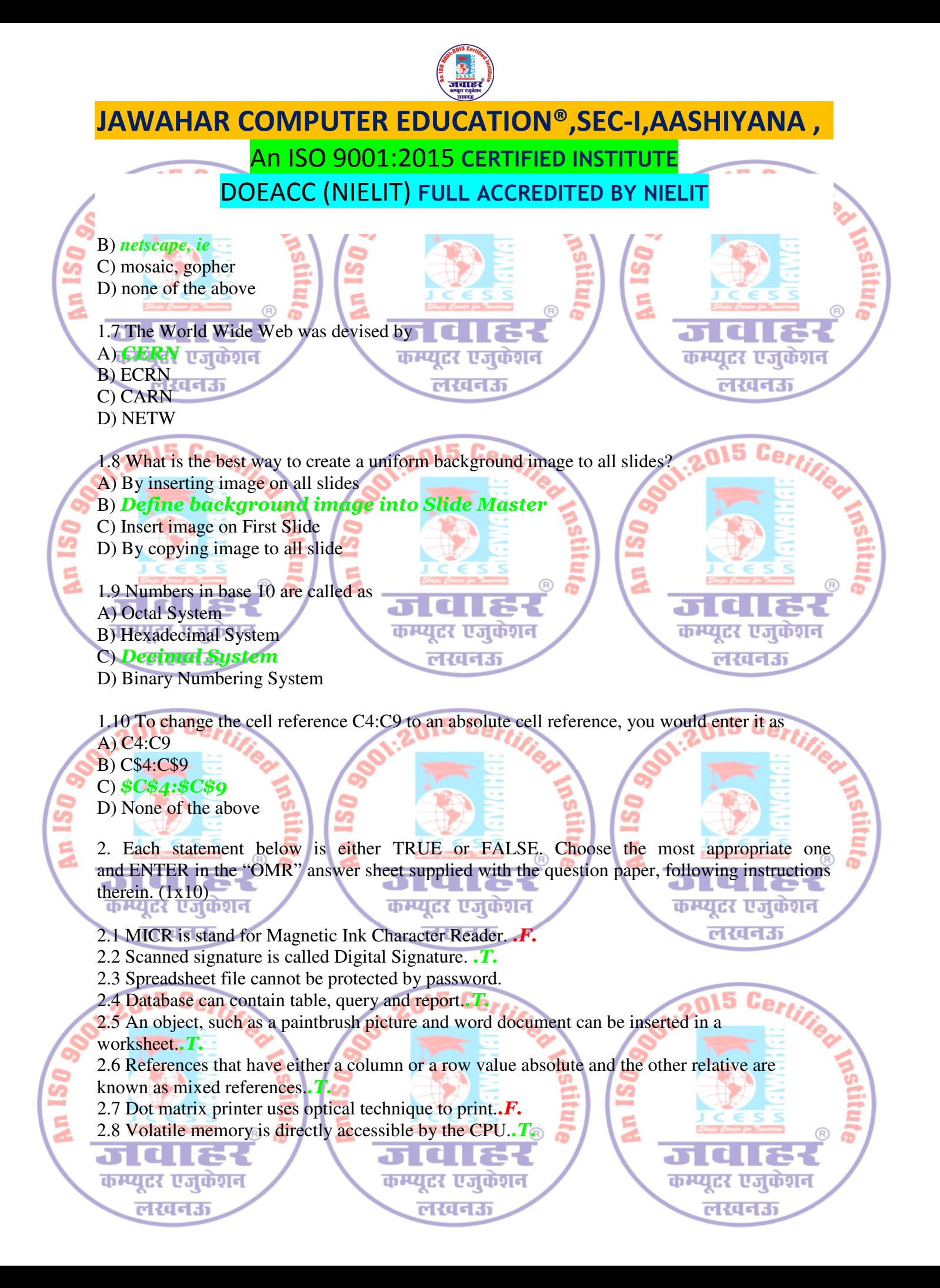

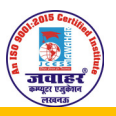

## JAWAHAR COMPUTER EDUCATION®,SEC-I,AASHIYANA , An ISO 9001:2015 CERTIFIED INSTITUTE DOEACC (NIELIT) FULL ACCREDITED BY NIELIT 2.9 A byte is the smallest unit of storage.  $.F.$ 2.10 Analog computer is a mixture of hybrid and digital computer. 3. Match words and phrases in column X with the closest related meaning/word(s)/phrase(s) in column Y. Enter your selection in the "OMR" answer sheet supplied with the question paper, following instructions therein. (1x10) कम्प्यूटर एजुकेशन कम्प्यंस एजकेशन  $X$   $X$   $Y$ लस्वन्ध 3.1 A set of rules for solving a problem in a **A.** System Design given number of steps  $(A)$ 3.2 The form in which text characters are handled B. GUI in most computer systems and networks (I) 3.3 A binary digit, either a 0 or  $1 \cdot (G)$  C. Microprocessor 3.4 A program that allows for file transfer over **D.** TCP the Internet 3.5 Defines a format for scroll bars, buttons, menus, etc., and how they respond to the user कम्प्युटर एजकाग ज E. Algorithm लस्वन्ध 3.6 Protocol used for network file transfers in the F. Multimedia WWW environment  $3.7$  Main computer chip that provides speed G. Bit and capabilities of the computer (C) 3.8 A single work assembled using elements H. Peripheral from more than one medium, such images, sounds, video and text etc.  $(F)$ 3.9 Software that controls the basic,  $J \subseteq \subseteq S$  **I.** ASCII low-level hardware operations and file management (L) कम्पटर **C**old 3.10 Anything extra or added on for your J. HTM rtegri computer, such as a modem, a mouse etc.  $(H)$  K. HTTP L. Operating System M. FTP 4. Each statement below has a blank space to fit one of the word(s) or phrase(s) in the list below. Enter your choice in the "OMR" answer sheet supplied with the question paper, following instructions therein.  $(1x10)$ कम्प्यूटर एजकंशन कम्प्युटर एजकंशन कम्प्युटर एजक लखनऊ वस्वन्ध ចលេចស

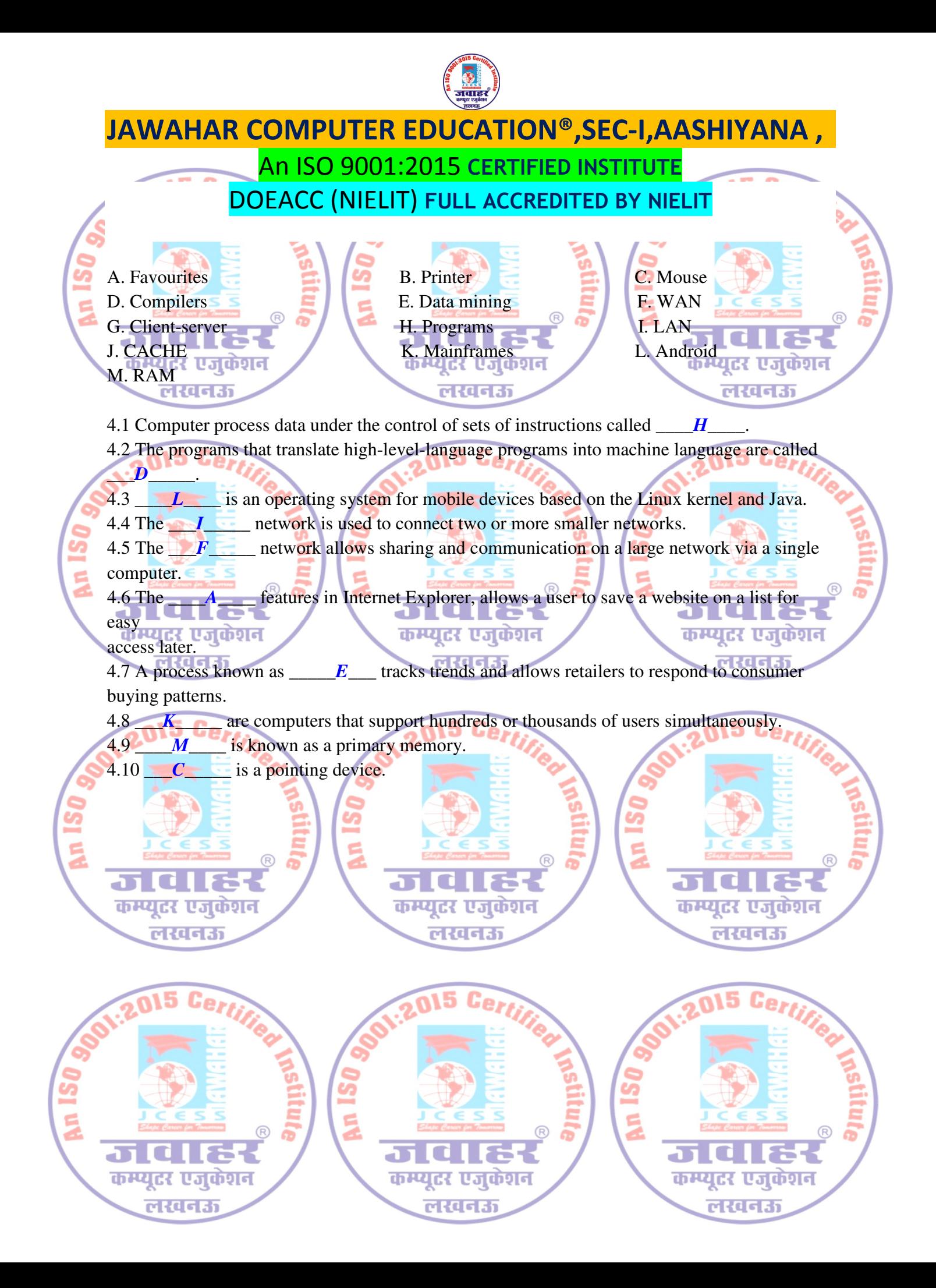